# edhesive

# Term 1 – Unit 4 – Week 16 Exam 4 – Offline Version – Solution

1. What is output by the following code?

System.out.print(21 / 5); a. 3.5 b. 4 c. 4.2 d. 5 e. 5.5

```
2. Assume the following method has been defined:
```

```
public static int mystery(String a [], int x) {
      int c = 0;
      for(int i = 0; i < a.length; i++) {
            if (a[i].length() != x)c++;}
      return c;
}
```
What is output by the following code?

```
String b [] = {"aardvark", "banana", "cougar", "daikon", 
                          "elephant", "fog", "get"};
   System.out.println( mystery(b, 6));
a. 0 b. 2 c. 3 d. 4 e. 5
```
3. What does the following method do?

```
public static int mystery(int a [], int x) {
      int c = 0;for(int i = 0; i < a.length; i++)if (a[i] \; \; \; 2 == 0)c++;return c;
```
- }
- a. Returns a count of the number of elements in the array.
- b. Returns the sum of the values in the array.
- c. Returns a count of the number of times x appears in the array.
- d. Returns the average of the values in the array.
- e. Returns a count of the number of even elements in the array.

4. What is output by the following code?

```
public static void stuff(int w) {
        w += 2;
   }
  public static void main(String a []) {
        int n = 2;
        stuff(n);
        System.out.println(n);
   }
a. 0 b. 1 c. 2 d. 3 e. 4
```
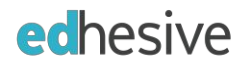

#### 5. Consider the following methods:

```
public static void printSport(double n) {
    System.out.print("football ");
   printSport((int)(n));
}
public static void printSport(int n) {
    System.out.print("basketball ");
}
```
What is output by the method call printSport(3.5)?

- a. football basketball
- b. football football basketball basketball
- c. football
- d. basketball
- e. basketball football

#### 6. Consider the following method definition:

```
public static int mystery(int a) {
          int sum = 0;
          for(int i = 1; i <= a; i++) {
                sum += i;}
          return sum;
   }
What is returned by the call, mystery(9); ?
```
a. 9 b. 10 c. 36 d. 45 e. 55

#### 7. What does the following method do?

```
public static void mystery (int a, int b) {
     if (a < b)mystery(a, b-1);
     if(b < a)mystery(a-1, b);
      System.out.println(a + " " + b);
}
```
- a. Repeats until a and b are equal.
- b. Repeats until b is less than a.
- c. Repeats until a is less than b.
- d. The recursion does not stop.
- e. There is an error, you cannot have more than one recursive call.

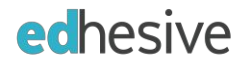

```
8. Consider the following code:
       public static void mystery(int x) {
             if (x > 0)mystery( x/10 );
             System.out.print(x % 10 + " "}
   What is output by the call, mystery(3748); ?
   a. 8 4 7 3 0 
   b. 374 37 3 0 0
   c. 0 0 3 37 374
   d. 0 3 7 4 8
   e. 0
9. What is output by the following code?
       int a [] = \{64, 66, 67, 37, 73, 70, 95, 52, 81, 82\};for(int i = 0; i < a.length; i++) {
            a[i] = a[i]/10 + 1;}
       for(int i = 0; i < a.length; i++) {
             System.out.print(a[i] + " ");
      }
   a. 2 4 5 2 2 8 7 8 1 2 
   b. 4 6 7 7 3 0 5 2 1 2
```
- c. 6 6 6 3 7 7 9 5 8 8
- d. 7 7 7 4 8 8 10 6 9 9
- e. 5 7 8 8 4 1 6 2 3

10. What return statement may be used in  $p()$ ?

```
public static int p() {
     //…
}
```
- a. return 1; b. return {1, 2, 3};
- c. return int  $[$  {1, 2, 3};
- d. return new int  $[$  {1, 2, 3};
- e. return true;

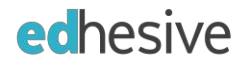

```
11. Consider the following methods:
      public static double average(int nums[]) {
            int sum = 0;
            for(int i = 0; i < nums.length; i++) {
                  sum += nums[i];
            }
            return (1.0*sum) / nums.length;
      }//average
      public static int [] mystery(String a [] ) {
            int temp [] = new int[a.length];for(int i = 0; i < a.length; i++) {
                  if (a[i].indexOf('a') \ge 0)temp[i] = a[i].indexOf('a');else
                         temp[i] = 0;}
            return temp;
      }
```
What is output by running the following code?

```
String spelling [] = {"against", "forms", "belief", "government",
                            "democratic", "movement", "understanding", 
                            "single", "followed", "scenario"};
   System.out.println( average( mystery( spelling)));
a. 0.5 b. 1.1 c. 1.25 d. 1.7 e. Error, you cannot average Strings.
```
12. The following is intended to return the location of the first instance of the String the user enters from the keyboard, -1 if not found.

```
String names [] = new String [20];
//assume array is initialized
System.out.println("Enter a name to search for: ");
String lookingFor = scan.nextLine();
int found = -1;
for(int i = 0; i < names.length; i++) {
      if ( /* Missing Code */ ) {
            found = i;
            break;
      }
}
```
Which of the following could replace /\* Missing Code \*/ so that it works as intended?

- a. ! lookingFor.equals(names[i])
- b. lookingFor[i].equals(names[i])
- c. lookingFor  $!=$  names[i]
- d. lookingFor.equals(names)
- e. lookingFor.equals(names[i])

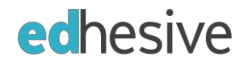

```
13. Consider the following method definition:
```

```
public static void test(int maxNum) {
      int first = 0;
      int second = 0;
      int third = 0;
      for(int k = 1; k \le m maxNum; k++) {
             if (k \tbinom{2}{1} = 0 \tbinom{2}{1} = 0first++;
             if (k \; 8 \; 2 == 0)second ++;
             if (k \; 8 \; 3 == 0)third++;
      }
      System.out.println(first + " " + second + " " + third);
}
```
What is printed as a result of the call, test(30)?

- a. 5 15 5 b. 5 15 10
- c. 5 10 5
- d. 5 10 10
- e. 30 15 10

}

14. Given the following method declaration:

```
public static int mystery (int a []) {
      int m = a[0];
      for(int i = 0; i < a.length; i++) {
           if (m < a[i])m = a[i];}
     return m;
```
What would be returned by mystery if it was passed the following array?

int a[] =  $\{34, 18, 34, 38, 27, 37, 39, 21, 19\}$ ; a. 18 b. 19 c. 27 d. 34 e. 39

15. What mistake is in the following code:

```
public static double mystery(double a) {
      System.out.println(a * 3.14);
}
```
- a. It should say return true;
- b. There should not be a return statement.
- c. The parameter should be a boolean type.
- d. The return statement is missing.
- e. The method cannot return a double.

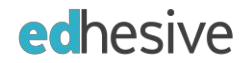

- 16. When a parameter is  $a(n)$  \_\_\_\_\_, any changes made in a method are NOT preserved.
	- a. class data type
	- b. primitive data type
	- c. actual
	- d. reference
	- e. String of characters
- 17. Which method(s) would produce the following output if they were passed the argument, "hamster"?

```
h
      ha
      ham
      hams
      hamst
      hamste
      hamster
I. public static void mystery(String wo) {
             System.out.println(wo);
             if (wo.length() > 0)mystery( wo.substring(0, wo.length() - 1));
      }
II. public static void mystery(String wo) {
             if (wo.length() > 0)mystery( wo.substring(0, wo.length() - 1));
             System.out.println(wo);
      }
III. public static void mystery(String wo) {
             if (wo.length() > 0)mystery( wo.substring( wo.length() – 1));
             System.out.println(wo);
      }
   a. I only
   b. II only
   c. III only
   d. I and III only
   e. I, II and III
18. Consider a method defined with the header:
      public static void doStuff(double x)
   Which of the following method calls is legal?
   a. doStuff(9);
   b. doStuff(0.555);
```
- c.  $doftuff(0.1 + 0.2);$
- 
- d. doStuff(0.1, 0.2);
- e. all of the above are legal except for d.

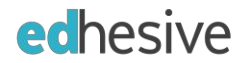

19. Consider the following variables and method representing a student.

```
private int testAverage;
private int assignmentAverage;
public boolean isPassing()
{
      /* Missing Code */
}
```
A student can pass a class if at least one of the following is true:

- His/her test average is over 95
- His/her test average and assignment average are over 80

Which of the following correctly replaces /\* Missing Code \*/ so that the method works as intended?

```
I. if ((testAverage > 95) || ((testAverage > 80) && (assignmentAverage >80)))
           return true;
II. boolean pass = false;
     if (testAverage > 95)
           pass = true;
     if ((testAverage > 80) && (assignmentAverage > 80))
           pass = true;return pass;
III. return (testAverage > 95 || (testAverage > 80 && assignmentAverage > 80));
```
- a. I only
- b. II only
- c. III only
- 
- d. I & III only
- e. II, & III only

20. What is output by the following code?

```
String q = "adjective";String r = "stinky";
   System.out.println( q.charAt( r.indexOf('s')));
a. 1
b. 2
c. a
d. d
e. Error - index out of bounds
```